## **Sztuczny satelita- praca plastyczno-techniczna**

**Sztuczny satelita** – satelita wykonany przez człowieka poruszający się po orbicie wokół ciała niebieskiego. Pierwszym sztucznym satelitą był Sputnik 1, wyniesiony na orbitę wokół Ziemi przez Związek Radziecki 4 października 1957 roku.

Najliczniejszą grupę stanowią sztuczne satelity Ziemi. Wyniesiono również w przestrzeń kosmiczną sztuczne satelity Księżyca, Marsa, Wenus, Słońca (np. Helios 1, Pioneer 6 i 9), Jowisza (Galileo), Saturna (Cassini) , Merkurego (MESSENGER), planetoidy Westa.

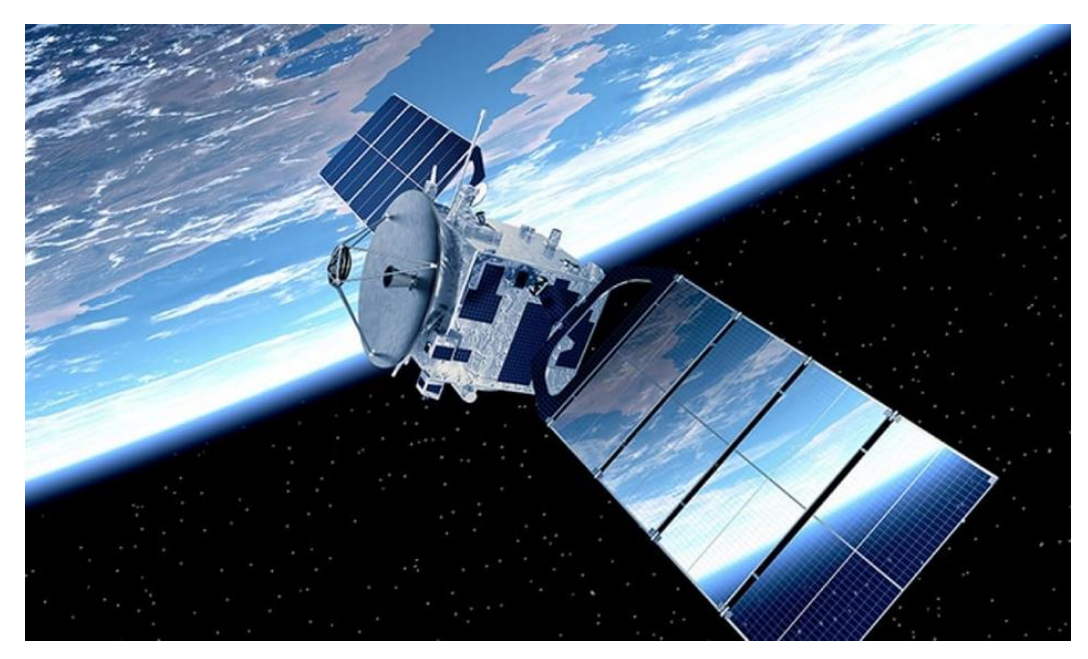

Inspiracją do naszej pracy plastycznej będzie to zdjęcie z orbity ziemskiej.

Do wykonania naszej pracy będą potrzebne:

Czarna kartka A4, biała kartka A4,pokrywka z pudełka po butach , pudełeczko po zapałkach, 2 zapałki,

kartoniki srebrne, klej magiczny, pędzelki i farby, nożyczki, pasta do zębów.

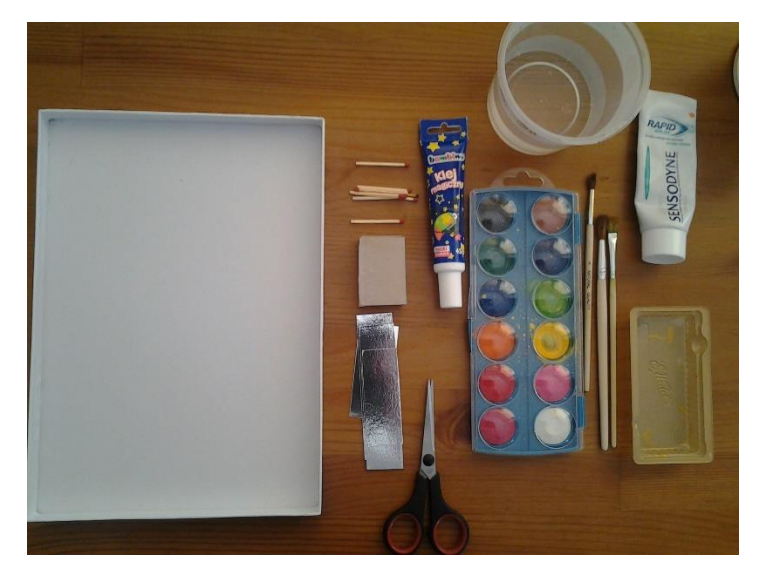

Oklejamy pudełeczko od zapałek połyskującymi kartonikami, jednego dłuższego boku już nie oklejamy ponieważ to będzie miejsce mocowania do kartonu z kosmosem. Wkładamy w szufladkę zapałki i doklejamy do nich srebrne kartoniki, na których wcześniej rysujemy flamastrami kwadraty. Są to panele czerpiące energię ze słońca. Będą póżniej ruchome.

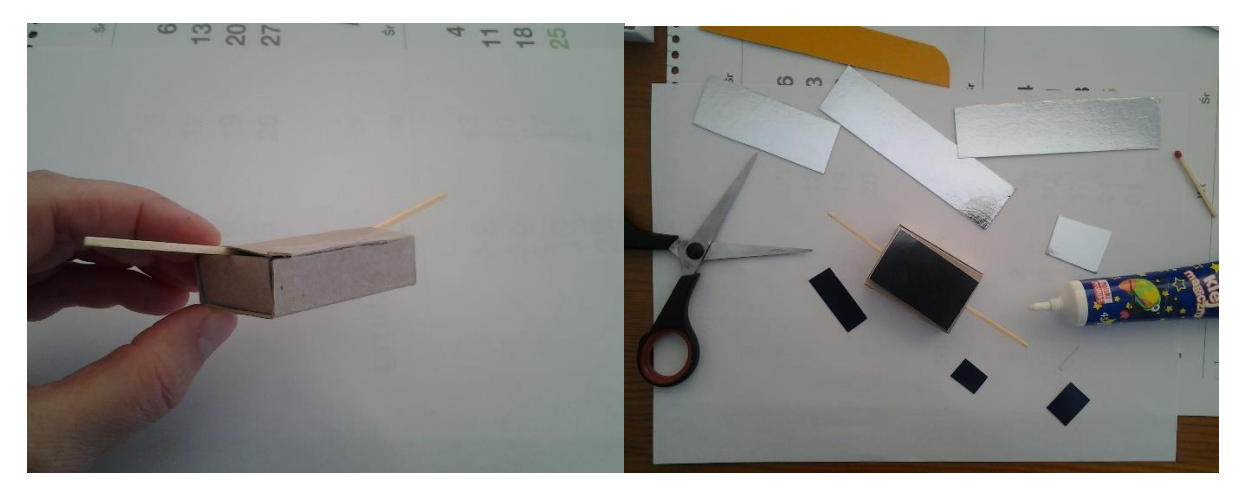

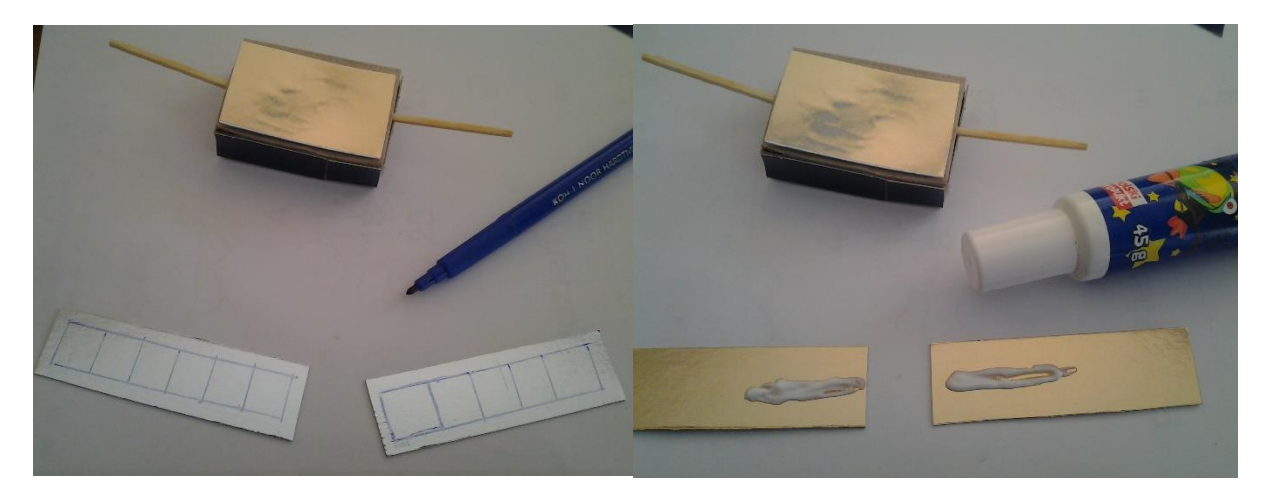

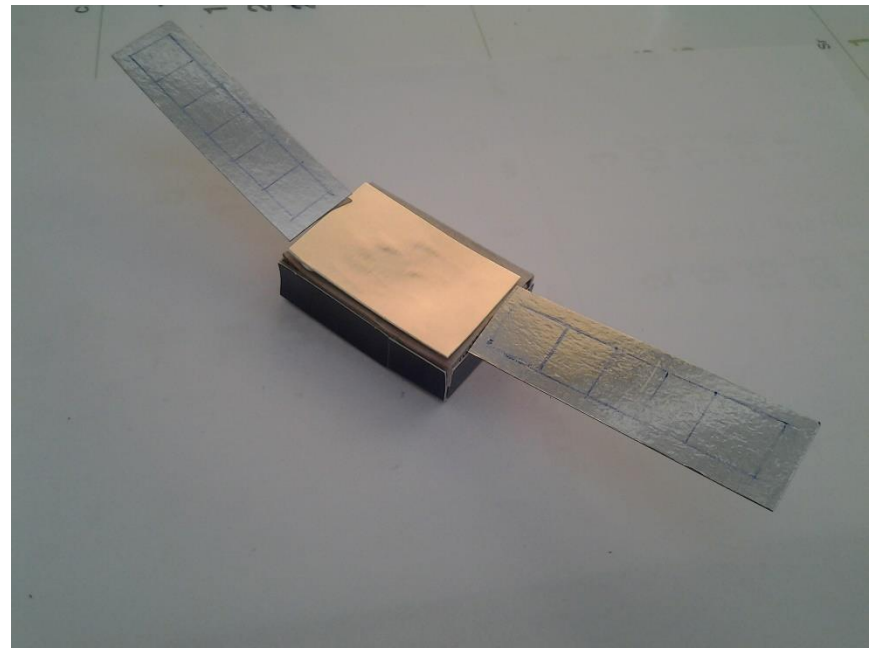

Na białej kartce bloku A4 kreślimy ołówkiem przy pomocy linijki linię ukośną tak jak na rysunku. To będzie fragment naszej planety Ziemi. Malujemy go farbami na niebiesko, potem pastą do zębów malujemy chmury otaczające planetę. Po wyschnięciu odcinamy zachowując malutki pas bieli.

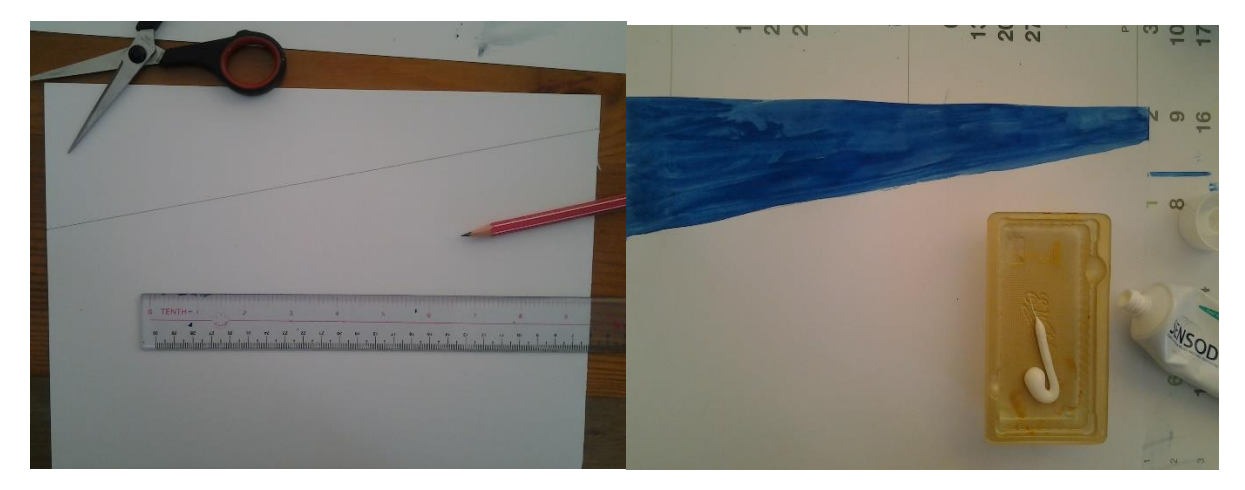

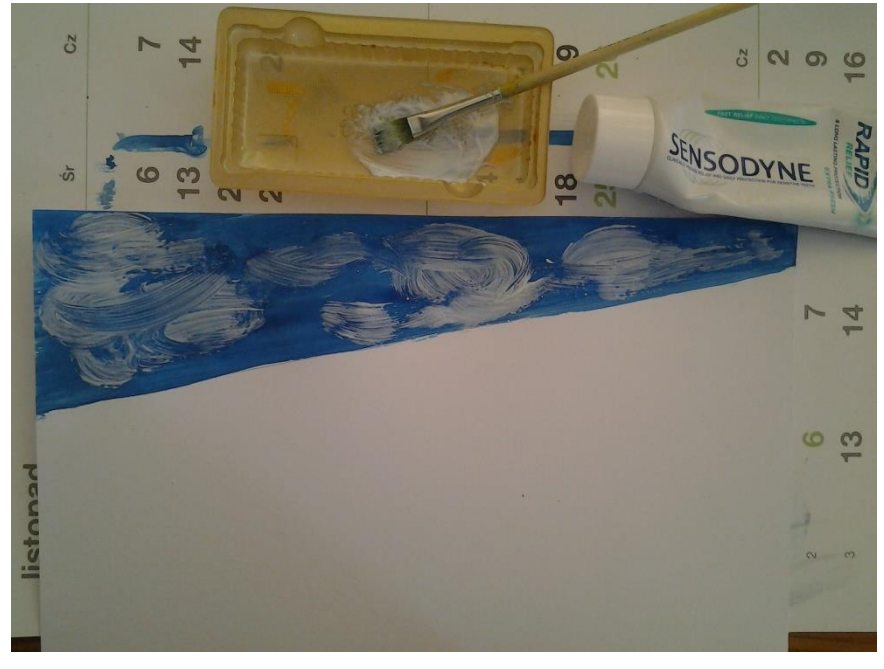

Na czarnej kartce wykonujemy nakrapianie białą farbą strzepując pędzelek z oddali pukając o drugi pędzelek. Powstanie wtedy złudzenie przestrzeni kosmicznej. Po wyschnięciu farby naklejamy czarną kartę na karton pudełka. Potem doklejamy kartę z fragmentem Ziemi.

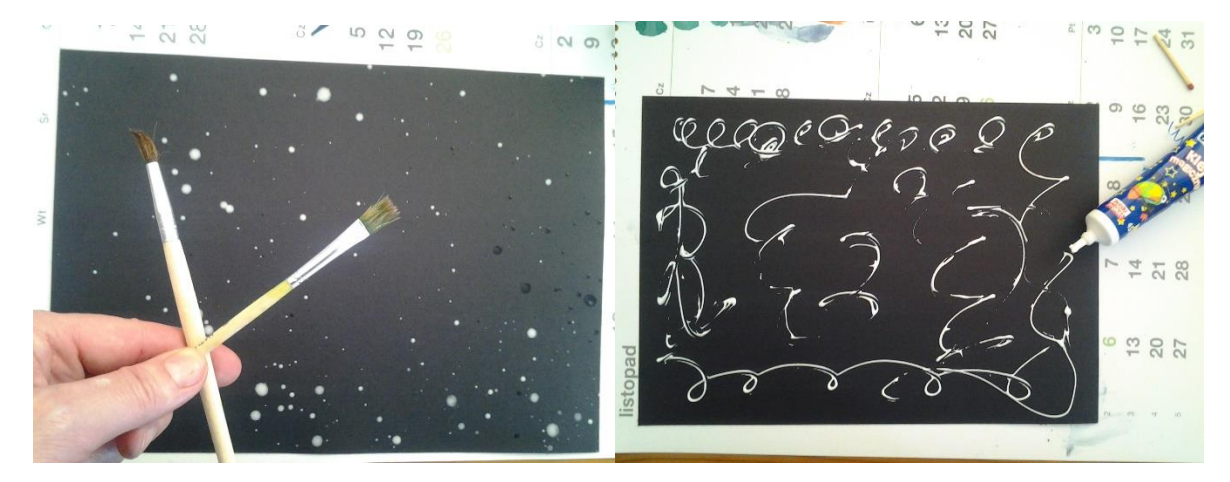

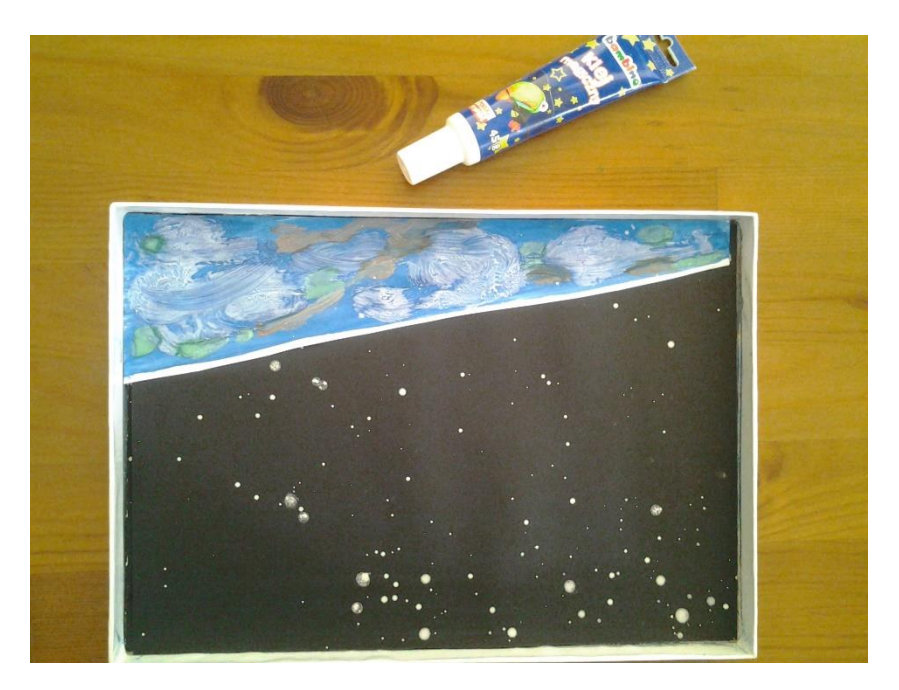

Na końcu doklejamy naszego satelitę. Delikatnie go dociskamy i przytrzymujemy minutę żeby klej dobrze chwycił.

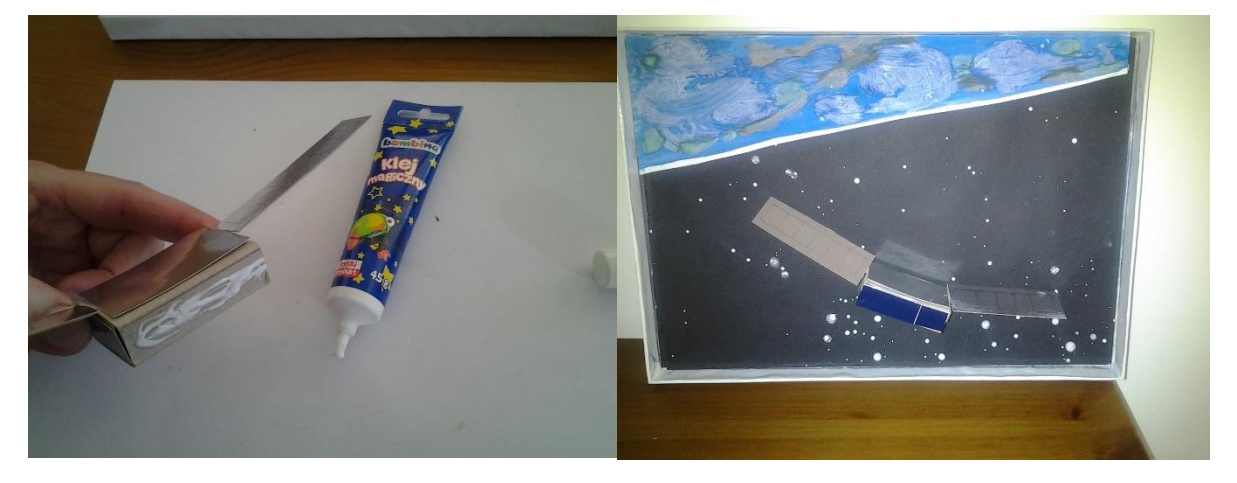

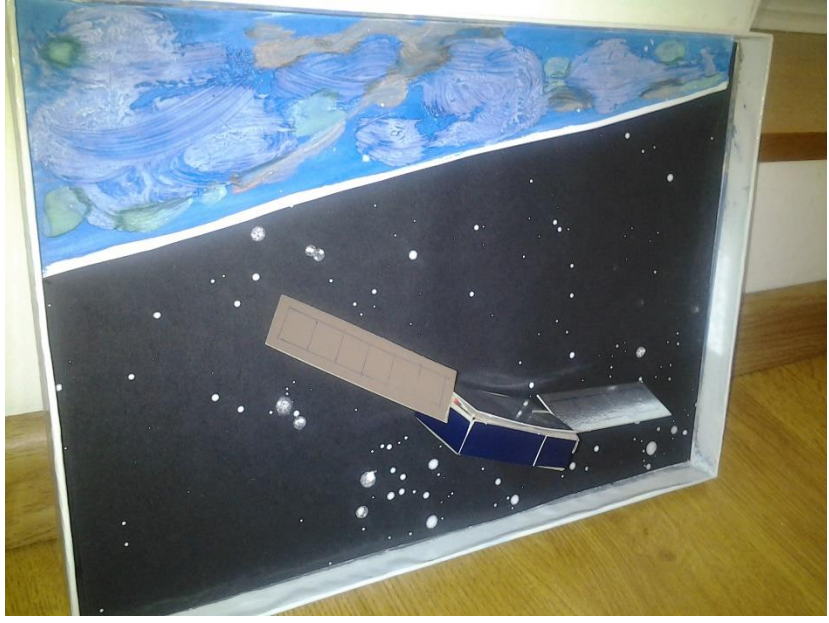